#### XML Meta-documents – DTDs, Schema

CS 431 – February 14, 2007 Carl Lagoze – Cornell University

# A little context

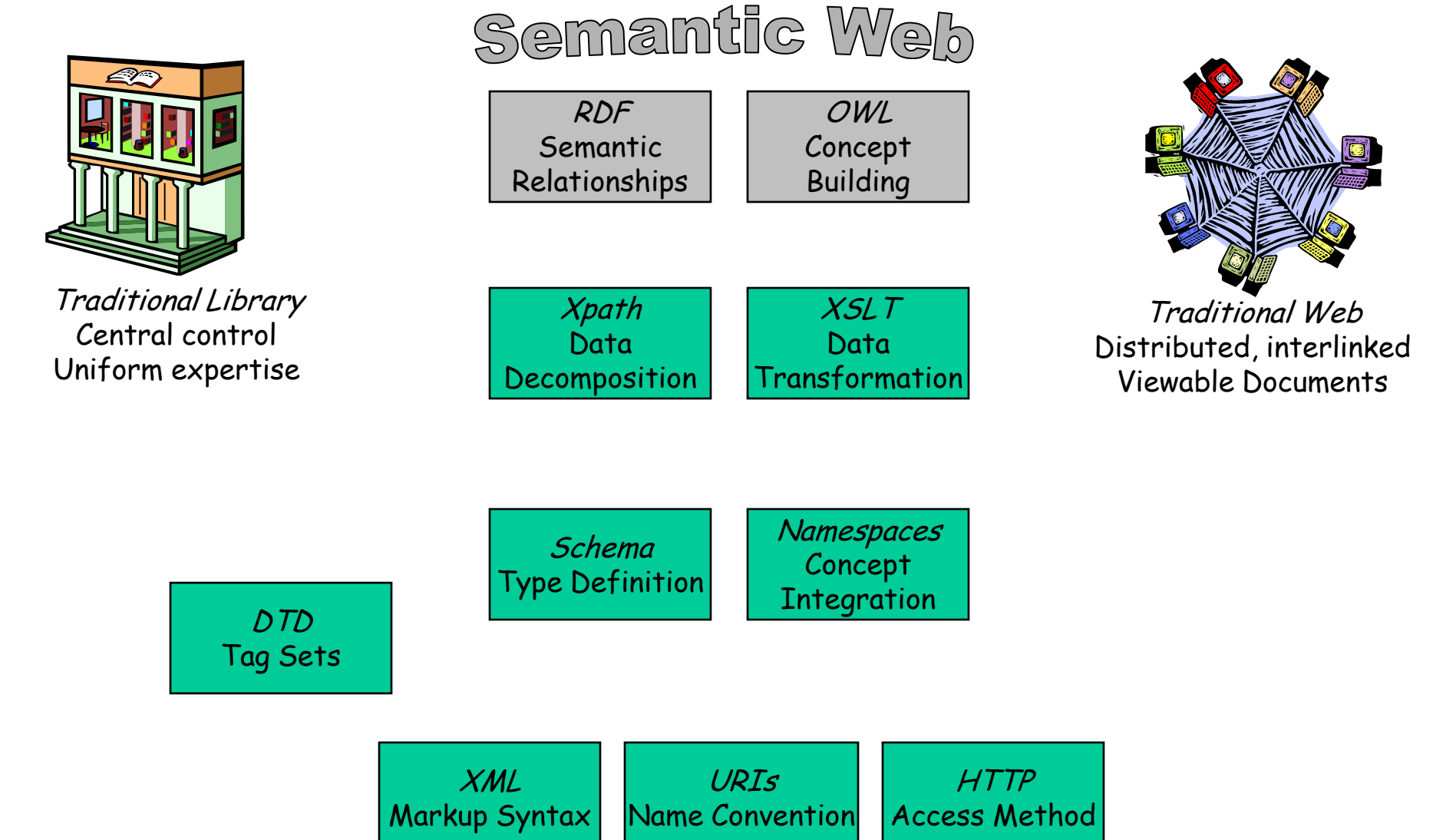

#### Namespaces

- How the web does work
	- Individually created documents linked by ambiguous references
- How the web should work
	- Global database of knowledge
- Key to doing that is to permit distributed knowledge creation and lazy integration
- Problems
	- Vocabulary collisions
	- Joins
- Namespaces
	- Build on URI notion
	- Make it possible to uniquely qualify intra-document name collisions

**<?xml version="1.0" encoding="UTF-8"?> <Book>**

```
<ISBN>0743204794</ISBN>
  <author>Kevin Davies</author>
  <title>Cracking the Genome</title>
  <price>20.00</price>
</Book>
```

```
<?xml version="1.0" encoding="UTF-8"?>
<html>
<head>
  <title>My home page</title>
</head>
  <body>
<p>My hobby</p><p>My books</p>
</body>
</html>
```

```
<?xml version="1.0" encoding="UTF-8"?>
<html>
<head>
  <title>My home page</title>
</head>
  <body>
<p>My hobby</p>
<p>My books
 <Book>
   <ISBN>0743204794</ISBN>
   <author>Kevin Davies</author>
   <title>Cracking the Genome</title>
   <price>20.00</price>
</Book>
</p>
</body>
</html>
```
**<?xml version="1.0" encoding="UTF-8"?> <xhtml:html> <xhtml:head> <xhtml:title>My home page</xhtml:title> </xhtml:head> <xhtml:body> <xhtml:p>My hobby</xhtml:p> <xhtml:p>My books <bo:Book> <bo:ISBN>0743204794</bo:ISBN> <bo:author>Kevin Davies</bo:author> <bo:title>Cracking the Genome</bo:title> <bo:price>20.00</bo:price> </bo:Book> </xhtml:p> </xhtml:body> </xhtml:html>**

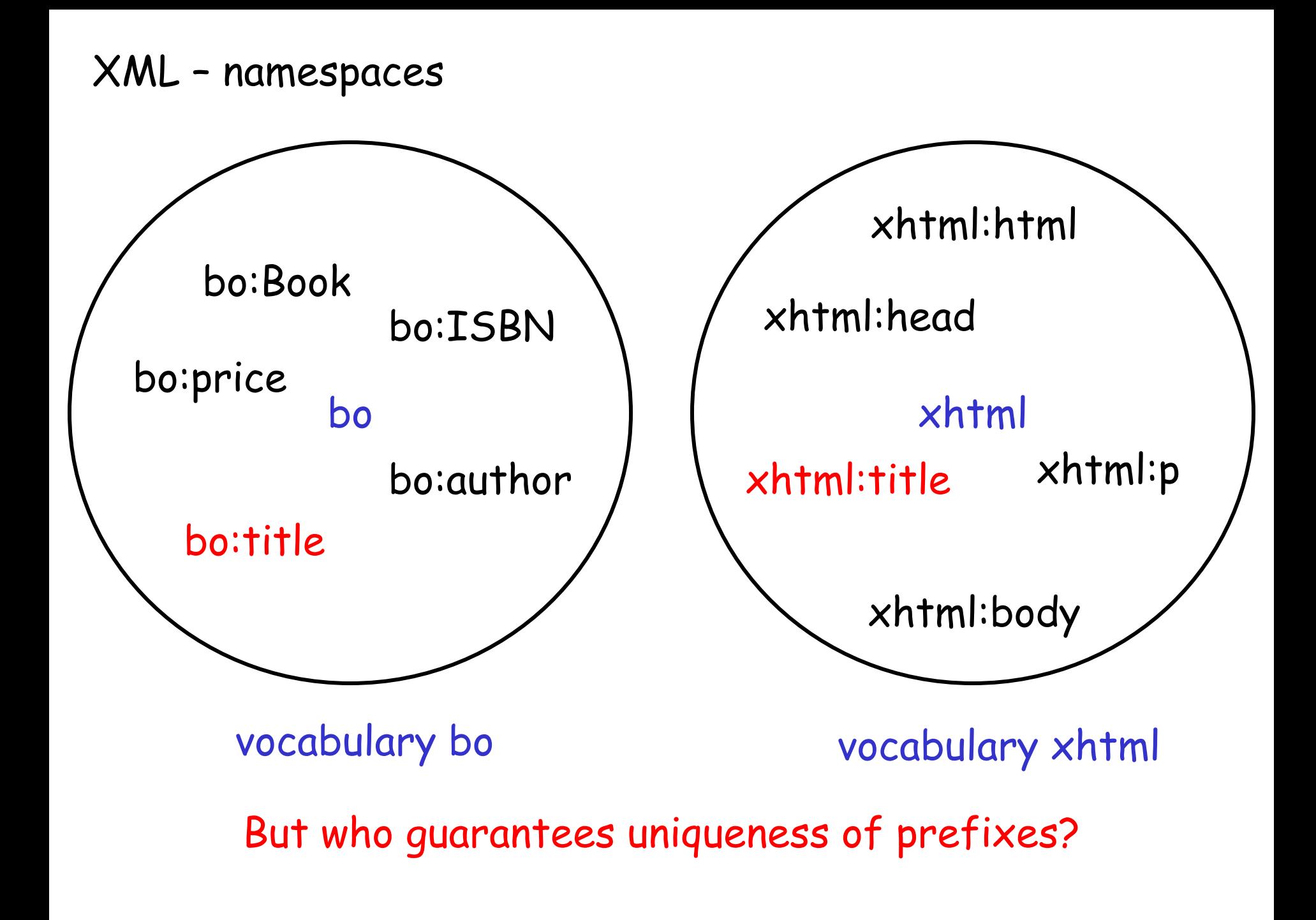

### XML – namespaces

• Give prefixes only local relevance in an instance document

• Associate local prefix with global namespace name

 $\Rightarrow$  a unique name for a namespace

 $\Rightarrow$  uniqueness is guaranteed by using a URI (preferably URN ) in domain of the party creating the namespace  $\Rightarrow$  doesn't have any meaning, i.e. doesn't have to resolve into anything

An XML namespace is a collection of names, identified by a URI reference, which are used in XML documents as element types and attribute names.

**<?xml version="1.0" encoding="UTF-8"?> <xhtml:html** 

**xmlns:xhtml="http://www.w3c.org/1999/xhtml" xmlns:bo="http://www.nogood.com/Book"> <xhtml:head>**

**<xhtml:title>My home page</xhtml:title> </xhtml:head>**

**<xhtml:body>**

**<xhtml:p>My hobby</xhtml:p>**

**<xhtml:p>My books**

**<bo:Book>**

**<bo:ISBN>0743204794</bo:ISBN>**

**<bo:author>Kevin Davies</bo:author>**

**</bo:Book> </xhtml:p> </xhtml:body> </xhtml:html>**

**………………**

**<?xml version="1.0" encoding="UTF-8"?> <html** 

**xmlns="http://www.w3c.org/1999/xhtml" xmlns:bo="http://www.nogood.com/Book"> <head>**

**<title>My home page</xhtml:title>**

**</head>**

**<body>**

```
<p>My hobby</xhtml:p>
```
**<p>My books**

**<bo:Book>**

**<bo:ISBN>0743204794</bo:ISBN>**

**<bo:author>Kevin Davies</bo:author>**

```
</bo:Book>
```
**………………**

**</p> </body> </html>**

**<?xml version="1.0" encoding="UTF-8"?> <html** 

**xmlns="http://www.w3c.org/1999/xhtml"> <head>**

**<title>My home page</title>**

**</head>**

**<body>**

```
<p>My hobby</p>
```
**<p>My books**

**<bo:Book** 

**xmlns:bo="http://www.nogood.com/Book">**

**<bo:ISBN>0743204794</bo:ISBN>**

**<bo:author>Kevin Davies</bo:author>**

**</bo:Book>**

**………………**

**</p> </body> </html>**

**<?xml version="1.0" encoding="UTF-8"?> <html** 

**xmlns="http://www.w3c.org/1999/xhtml"> <head>**

**<title>My home page</title>**

**</head>**

**<body>**

**<p>My hobby</p>**

**………………**

**<p>My books**

**<Book xmlns="http://www.nogood.com/Book">**

**<ISBN>0743204794</bo:ISBN>**

**<author>Kevin Davies</bo:author>**

**</Book>**

$$
\langle \rangle_{\rm p} >
$$

$$
\verb!<\!/body\verb!>}
$$

**</html>**

## What do namespace URI's point to?

- There are lots of opinions on this subject!
- The "abstraction" camp
	- A namespace URI is the id for a concept
	- It shouldn't resolve to anything
	- Example my SSN  $#$ , it doesn't point to Carl Lagoze but to the concept of Carl Lagoze with different facets can be (ab)used in numerous concepts
- The "orthodox" camp
	- It should resolve to a schema (xml schema)
- The "liberal" camp
	- It should resolve to many things
	- RDDL ( [http://www.rddl.org](http://www.rddl.org/) )
- Reality: Read Wikipedia about this if you want to see how ambiguous this all is:

[http://en.wikipedia.org/wiki/Uniform\\_Resource\\_Identifier](http://en.wikipedia.org/wiki/Uniform_Resource_Identifier)

• Moral: Interoperability is hard once you move beyond the basics

From well-formedness to validity

- Goal of standards is interoperability
	- Allow different communities to share data
	- Requires meta-level understanding
- Levels of XML interoperability
	- Well-formedness
		- Base-level syntax
		- Properly formed tree
	- Validity
		- Structure of tree
		- Adherence to tree constraint rules

Tree constraint languages

- Document Type Definitions (DTDs)
- XML Schema
- Schematron
- RELAX NG

# DTD – Document Type Definition

- Artifact of XML's roots in SGML
- Defines validity XML document
- Useful for interoperability among document instances

Constructing a DTD - Elements

- Declaration of element
- Types
	- EMPTY no children, only attributes
	- ELEMENT only children, no text
	- MIXED children and text (PCDATA)
	- ANY
	- Content Model
		- <! Element PersonName (First, Middle, Last)>
		- <! Element Fruit (Apple | Orange) >
		- <! Element FruitBasket (Cherry+, Pineapple?, Orange\*)>
		- <!Element Mixture (#PCDATA | ItemA | ItemB)\*>

Constructing a DTD - Attributes

- Attributes are a way of associating properties or refinements with elements
- Syntax
	- <!ATTLIST element-name attribute-name attribute-type default-value>
- Standard attribute types
	- CDATA character data
	- ID unique identifier in XML document
	- (en1|en2|..) enumerated list
- Default values
	- value the default value
	- #REQUIRED attribute must be included with element
	- #IMPLIED attributed does not have to be included

# Associating a DTD with XML source

- Can be internal:
	- <!DOCTYPE root-element [element-declarations]>
- or external:
	- <!DOCTYPE root-element SYSTEM "file-name">
	- <!DOCTYPE root-element PUBLIC "tag-name" "url">

# DTD example

- XML Source
	- [http://www.cs.cornell.edu/courses/CS431/2007sp/exam](http://www.cs.cornell.edu/courses/CS431/2007sp/examples/xml_schema/invoice.xml) [ples/xml\\_schema/invoice.xml](http://www.cs.cornell.edu/courses/CS431/2007sp/examples/xml_schema/invoice.xml)
- DTD
	- [http://www.cs.cornell.edu/courses/CS431/2007sp/exam](http://www.cs.cornell.edu/courses/CS431/2007sp/examples/xml_schema/invoice.dtd) [ples/xml\\_schema/invoice.dtd](http://www.cs.cornell.edu/courses/CS431/2007sp/examples/xml_schema/invoice.dtd)

XML – XML schema

Problems with XML DTD's:

• DTD's are not extensible: Can import declarations from other DTD's (external entity) . Can not inherit or refine those declarations.

• A document must be valid according to 1 DTD: prevents building on elements from different DTDs

• Limited support of namespaces

Problems with DTD's (cont)

• Poor data typing: DTDs are mainly about "text". No provision for numeric data types, dates, times, strings conforming to regular expressions, URI's, …

• DTD's are defined in non-XML syntax => Can not use XML tools!

### XML Schema

- W3C Recommendation
	- [http://www.w3.org/XML/Schema#dev](http://www.w3.org/XML/Schema)
- Very complex standard
	- Fortunately there is a primer
	- <http://www.w3.org/TR/xmlschema-0/>
	- Some really good online materials: <http://www.w3schools.com/schema/>

Interoperability & Extensibility

- XML schema are building blocks to interoperability between multiple data sources
	- Enforces shared markup
		- E.g., a <person> must have a <firstname> and <lastname>
	- Enforces shared types
		- E.g. <person age="18"> age must be a number between 0 and 120
- XML schema are building blocks for extensibility
	- Reuse
	- Type derivation

### Expressed in XML

- All tags are in the http://www.w3.org/2001/XMLSchema namespace
- Can be manipulated by standard XML tools

### Simple Schema Example

```
<?xml version="1.0" encoding="UTF-8"?>
<xs:schema xmlns:xs="http://www.w3.org/2001/XMLSchema"
    targetNamespace="http://www.example.org/SimpleSchema"
    elementFormDefault="qualified">
    <xs:element name="person">
        <xs:complexType><xs: sequence><xs:element name="firstName"/>
                <xs:element name="lastName"/>
            \langle/xs:sequence>
        \langle/xs:complexType>
```
 $\langle$ /xs:element>

 $\langle$ /xs:schema>

[http://www.cs.cornell.edu/courses/CS431/2007sp/](http://www.cs.cornell.edu/courses/CS431/2007sp/examples/xml_schema/SimpleSchema1.xsd) [examples/xml\\_schema/SimpleSchema1.xsd](http://www.cs.cornell.edu/courses/CS431/2007sp/examples/xml_schema/SimpleSchema1.xsd)

[http://www.cs.cornell.edu/courses/CS431/2007sp/](http://www.cs.cornell.edu/courses/CS431/2007sp/examples/xml_schema/Simple1.xml) [examples/xml\\_schema/Simple1.xml](http://www.cs.cornell.edu/courses/CS431/2007sp/examples/xml_schema/Simple1.xml)

Complex Types (contain sub-tree)

• Define the structure of the sub-tree within the element

```
<xs:element name="employee">
 <xs:complexType>
    <xs:sequence>
     <xs:element name="firstname" type="xs:string"/>
     <xs:element name="lastname" type="xs:string"/>
    </xs:sequence>
 </xs:complexType>
</xs:element>
```

```
<xs:element name="employee" type="personinfo"/>
<xs:element name="student" type="personinfo"/>
<xs:element name="member" type="personinfo"/>
<xs:complexType name="personinfo">
  <xs:sequence>
    <xs:element name="firstname" type="xs:string"/>
    <xs:element name="lastname" type="xs:string"/>
  </xs:sequence>
</xs:complexType>
```
Controls on complex types

- sequence specific order
- all any order
- choice only one
- cardinality minOccurs, maxOccurs

```
<xs:element name="person">
  <xs:complexType>
   <xs:sequence>
      <xs:element name="full name" type="xs:string"/>
      <xs:element name="child name" type="xs:string"
      max0ccurs="10" min0ccurs="0"/>
    </xs:sequence>
  </xs:complexType>
</xs:element>
```
Simple Types (no sub-tree within)

- Define an element to have a simple value
	- Constrain value to a specific data type
	- Set of data types in xs namespace
- Syntax
	- <xs:element name="xxx" type="yyy"/>
- Examples
	- <xs:element name="lastname" type="xs:string"/>
	- <xs:element name="age" type="xs:number"/>
	- <xs:element name="age" type="xs:date"/>

Facets for simple values

- Restrictions on values within type context
	- E.g. range for an integer value, controlled set for string
- Examples

```
<xs:element name="age">
<xs:simpleType>
  <xs:restriction base="xs:integer">
    <xs:minInclusive value="16"/>
    <xs:maxInclusive value="34"/>
  </xs:restriction>
</xs:simpleType>
```

```
\langle/xs:element>
```

```
<xs:element_name="car">
<xs:simpleType>
  <xs:restriction base="xs:string">
    <xs:enumeration value="Audi"/>
    <xs:enumeration value="Mercedes"/>
    <xs:enumeration value="Volvo"/>
  </xs:restriction>
</xs:simpleType>
```

```
</xs:element>
```
String types and patterns

```
<xs:element name="initials">
<xs:simpleType&gt;<xs:restriction base="xs:string">
    \langle xs: {\tt pattern \ value} = "[a-zA-Z][a-zA-Z][a-zA-Z]" / \rangle</xs:restriction>
</xs:simpleType>
```
 $\langle x, z \rangle$  /xs: element

#### Another example – Restrictions on values

[http://www.cs.cornell.edu/courses/CS431/2007sp/](http://www.cs.cornell.edu/courses/CS431/2007sp/examples/xml_schema/SimpleSchema2.xsd) [examples/xml\\_schema/SimpleSchema2.xsd](http://www.cs.cornell.edu/courses/CS431/2007sp/examples/xml_schema/SimpleSchema2.xsd)

[http://www.cs.cornell.edu/courses/CS431/2007sp/](http://www.cs.cornell.edu/courses/CS431/2007sp/examples/xml_schema/Simple2.xml) [examples/xml\\_schema/Simple2.xml](http://www.cs.cornell.edu/courses/CS431/2007sp/examples/xml_schema/Simple2.xml)

#### Mixed Content

```
<xs:element name="letter">
  <xs:complexType mixed="true">
    <xs:sequence>
      <xs:element name="name" type="xs:string"/>
      <xs:element name="orderid" type="xs:positiveInteger"/>
      <xs:element name="shipdate" type="xs:date"/>
    \langle x, s \rangle: sequence>
  </xs:complexType>
</xs:element>
```
 $\langle$ letter> Dear Mr.<name>John Smith</name>. Your order <orderid>1032</orderid> will be shipped on <shipdate>2001-07-13</shipdate>. </letter>

Declaring attributes

- Define type
	- xs:string
	- xs:decimal
	- xs:integer
	- xs:boolean
	- xs:date
	- xs:time
- Define optional or required

<xs:attribute name="lang" type="xs:string" use="optional"/>

#### Use of attributes

• Always a complex type

```
<xs:element name="shoesize" type="shoetype"/>
<xs:complexType name="shoetype">
  <xs:simpleContent>
    <xs:extension base="xs:integer">
      <xs:attribute name="country" type="xs:string" />
    </xs:extension>
  </xs:simpleContent>
</xs:complexType>
```

```
<xsd:complexType name="PurchaseOrderType">
 <xsd:sequence>
    <xsd:element name="shipTo" type="USAddress"/>
   <xsd:element name="billTo" type="USAddress"/>
    <xsd:element ref="comment" minOccurs="0"/>
    <xsd:element name="items" type="Items"/>
  </xsd:sequence>
  <xsd:attribute name="orderDate" type="xsd:date"/>
</xsd:complexType>
```
Example with attributes

- Memo Schema
	- [http://www.cs.cornell.edu/courses/CS431/2007sp/exam](http://www.cs.cornell.edu/courses/CS431/2007sp/examples/xml_schema/memo.xsd) [ples/xml\\_schema/memo.xsd](http://www.cs.cornell.edu/courses/CS431/2007sp/examples/xml_schema/memo.xsd)
- Instance Document
	- [http://www.cs.cornell.edu/courses/CS431/2007sp/exam](http://www.cs.cornell.edu/courses/CS431/2007sp/examples/xml_schema/memo.xml) [ples/xml\\_schema/memo.xml](http://www.cs.cornell.edu/courses/CS431/2007sp/examples/xml_schema/memo.xml)

### Type Reuse Extending a complex type

• Add values to sequence

```
<xs:element name="employee" type="fullpersoninfo"/>
<xs:complexType name="personinfo">
  <xs:sequence>
    <xs:element name="firstname" type="xs:string"/>
    <xs:element name="lastname" type="xs:string"/>
  </xs:sequence>
</xs:complexType>
<xs:complexType name="fullpersoninfo">
  <xs:complexContent>
    <xs:extension base="personinfo">
      <xs:sequence>
        <xs:element name="address" type="xs:string"/>
        <xs:element name="city" type="xs:string"/>
        <xs:element name="country" type="xs:string"/>
      </xs:sequence>
    </xs:extension>
  </xs:complexContent>
</xs:complexType>
```
### Type Reuse: Import a schema

- Syntax
	- <import namespace=URI schemaLocation=URL />
	- Note that this will introducing yet another namespace

# Type Reuse Example

- Address schema
	- [http://www.cs.cornell.edu/courses/CS431/2007sp/exam](http://www.cs.cornell.edu/courses/CS431/2007sp/examples/xml_schema/address.xsd) [ples/xml\\_schema/address.xsd](http://www.cs.cornell.edu/courses/CS431/2007sp/examples/xml_schema/address.xsd)
- Person schema
	- [http://www.cs.cornell.edu/courses/CS431/2007sp/exam](http://www.cs.cornell.edu/courses/CS431/2007sp/examples/xml_schema/person.xsd) [ples/xml\\_schema/person.xsd](http://www.cs.cornell.edu/courses/CS431/2007sp/examples/xml_schema/person.xsd)
- Instance document
	- [http://www.cs.cornell.edu/courses/CS431/2007sp/exam](http://www.cs.cornell.edu/courses/CS431/2007sp/examples/xml_schema/person.xml) [ples/xml\\_schema/person.xml](http://www.cs.cornell.edu/courses/CS431/2007sp/examples/xml_schema/person.xml)